## **Plateforme .NET – ESIEE 2012**

## Langage C# - Huffman tree

Key Consulting / Olivier Mathieu (olivier.mathieu@keyconsulting.fr)

**Compression : Construction du dictionnaire (Déterminer le code Huffman)**

- 1) Recherche du nombre d'occurrences de chaque symbole (caractère ici 1 octet)
	- $\Rightarrow$  Création d'une table de fréquences :

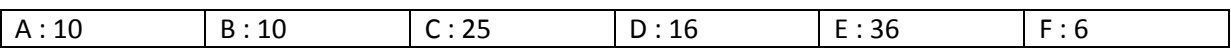

- 2) Création d'un arbre binaire :
	- $\Rightarrow$  Chaque élément de la table de fréquence est une feuille terminale de l'arbre
	- $\Rightarrow$  Chaque nœud de l'arbre est la somme des fréquences des feuilles ou des nœuds fils
	- $\Rightarrow$  On commence avec une forêt, la forêt finale est composée d'un unique arbre.
	- $\Rightarrow$  Algorithme « greedy » :
		- a. On sélectionne les arbres de poids minimaux (soit n1 et n2), et les remplace par l'arbre binaire pondéré d'enfants n1 et n2.
		- b. Tant qu'il y a plusieurs arbres on répète l'opération précédente

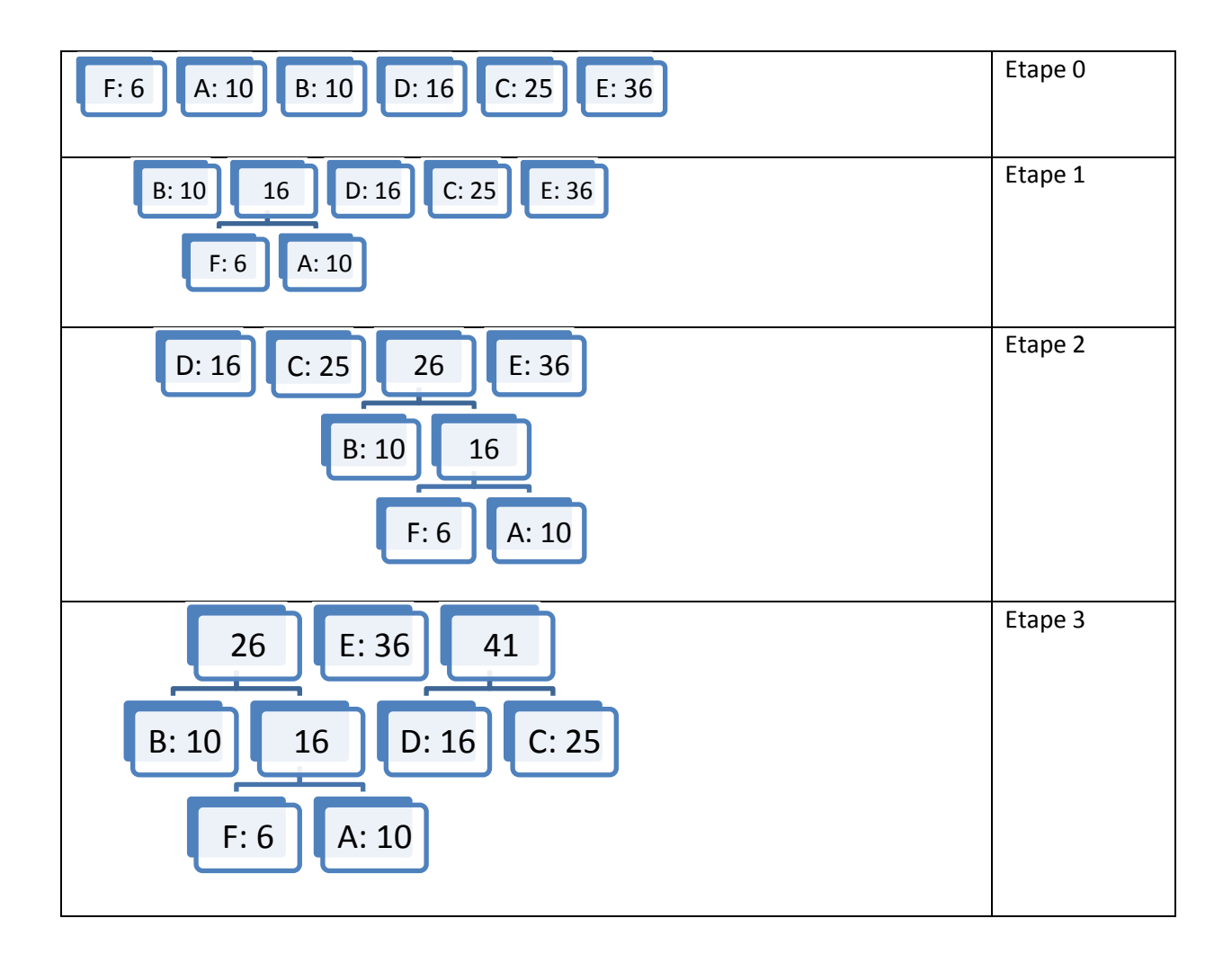

## **Plateforme .NET – ESIEE 2012**

## Langage C# - Huffman tree

Key Consulting / Olivier Mathieu (olivier.mathieu@keyconsulting.fr)

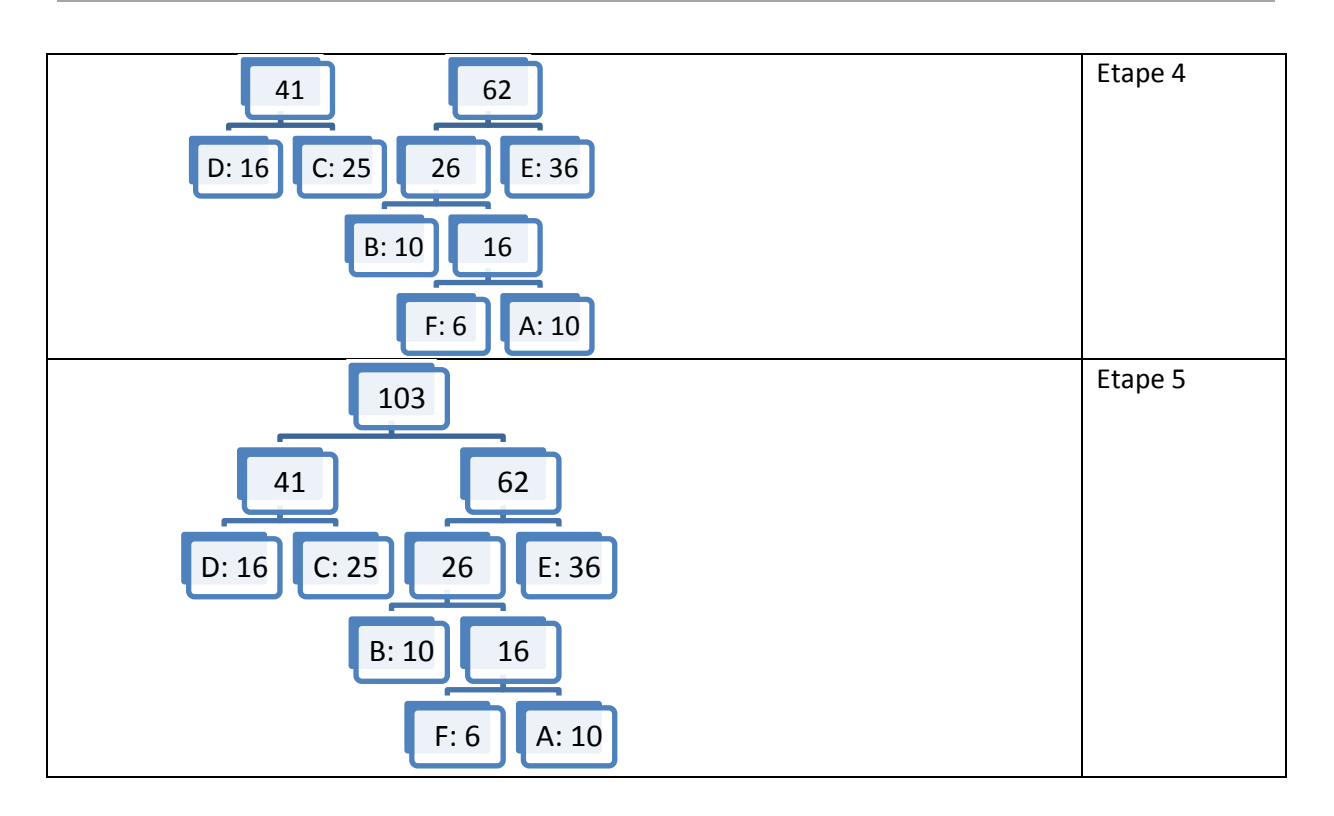

- 3) Construction du code Huffman
	- a. Le code d'un symbole est déterminé par le chemin depuis la racine de l'arbre jusqu'à la feuille associée au symbole.
	- b. Concaténation d'un « 0 » lorsque le chemin emprunte une branche à gauche
	- c. Concaténation d'un « 1 » lorsque le chemin emprunte une branche à droite

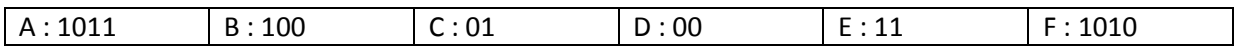

**Compression : Remplacer les symboles par leur code Huffman**

- 1) Trouver une structure de donnée efficace pour manipuler des bits
- 2) Le résultat doit être stocké dans un tableau d'octets (byte[])

**Décompression : Remplacer le code Huffman par les symboles**

- 1) Trier le dictionnaire par code Huffman
- 2) La lecture des bits des données compressées se fait par bit. Dès que l'on rencontre un code Huffman connu, celui-ci est remplacé par son symbole.
- 3) Stocker le résultat dans un tableau d'octets